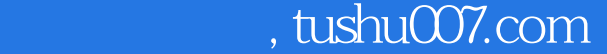

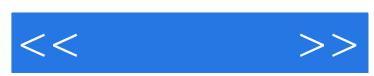

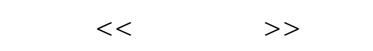

- 13 ISBN 9787801726568
- 10 ISBN 7801726561

出版时间:2006-8

页数:513

字数:760000

extended by PDF and the PDF

更多资源请访问:http://www.tushu007.com

 $,$  tushu007.com

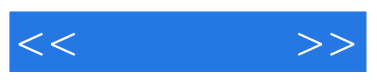

3ds max 8

3ds max 8 Lightscape Photoshop 3

3ds max 8 Lightscape Photoshop

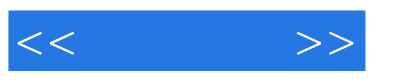

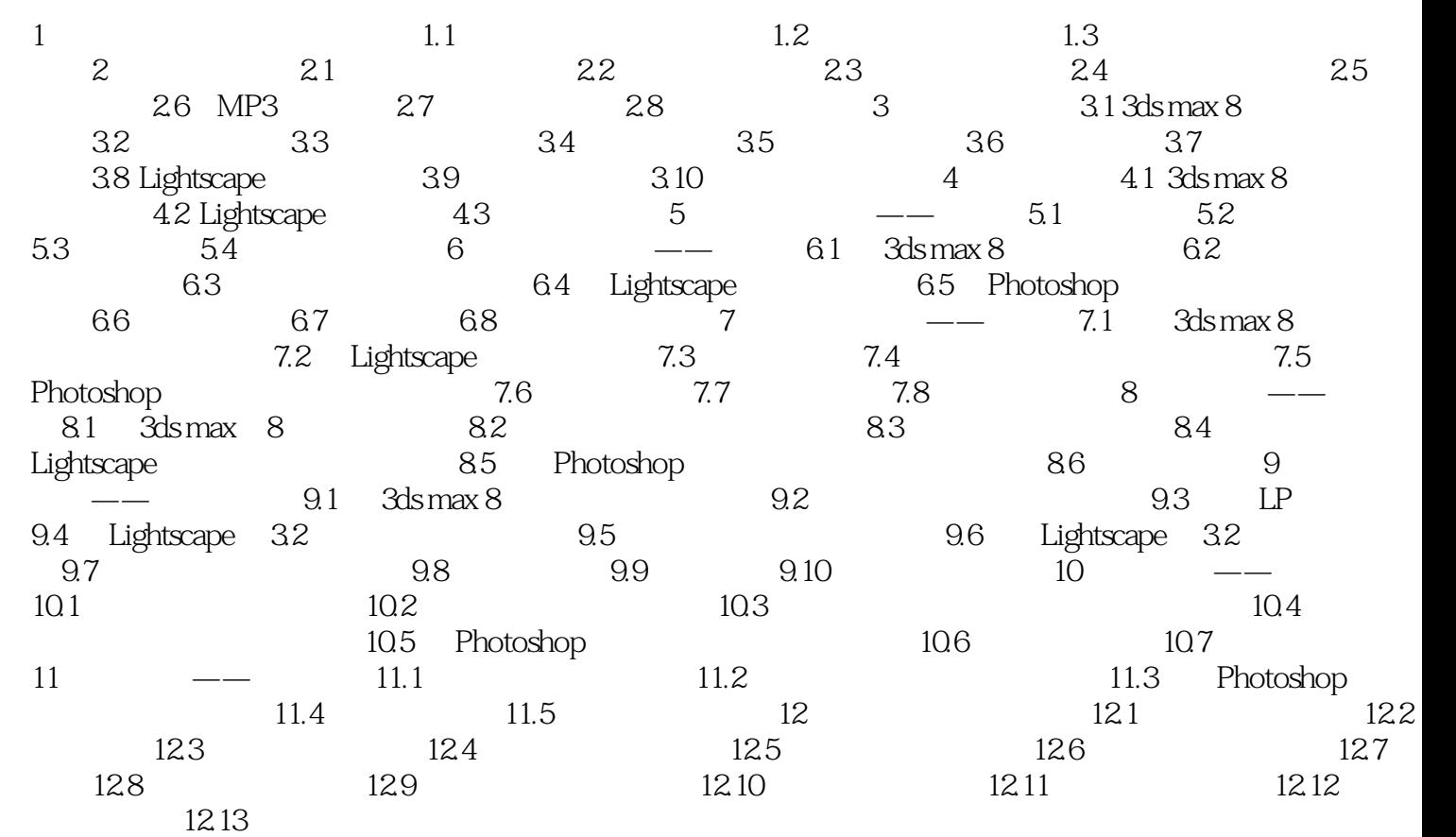

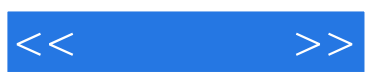

本站所提供下载的PDF图书仅提供预览和简介,请支持正版图书。

更多资源请访问:http://www.tushu007.com